### *БУХАЛОВ Максим Владимирович*

#### **Выпускная квалификационная работа**

### *Методы рендеринга сцены на основе алгоритма трассировки лучей*

Уровень образования: бакалавриат Направление 01.03.02 «Прикладная математика и информатика» Основная образовательная программа СВ.5005.2016 «Прикладная математика, фундаментальная информатика и программирование» Профиль «Информационные системы»

> Научный руководитель: доцент, кафедра технологии программирования, к.т.н. Блеканов Иван Станиславович

Рецензент: доцент, кафедра компьютерных технологий и систем, к.ф. - м.н. Коровкин Максим Васильевич

Санкт-Петербург 2020 г.

# **Содержание**

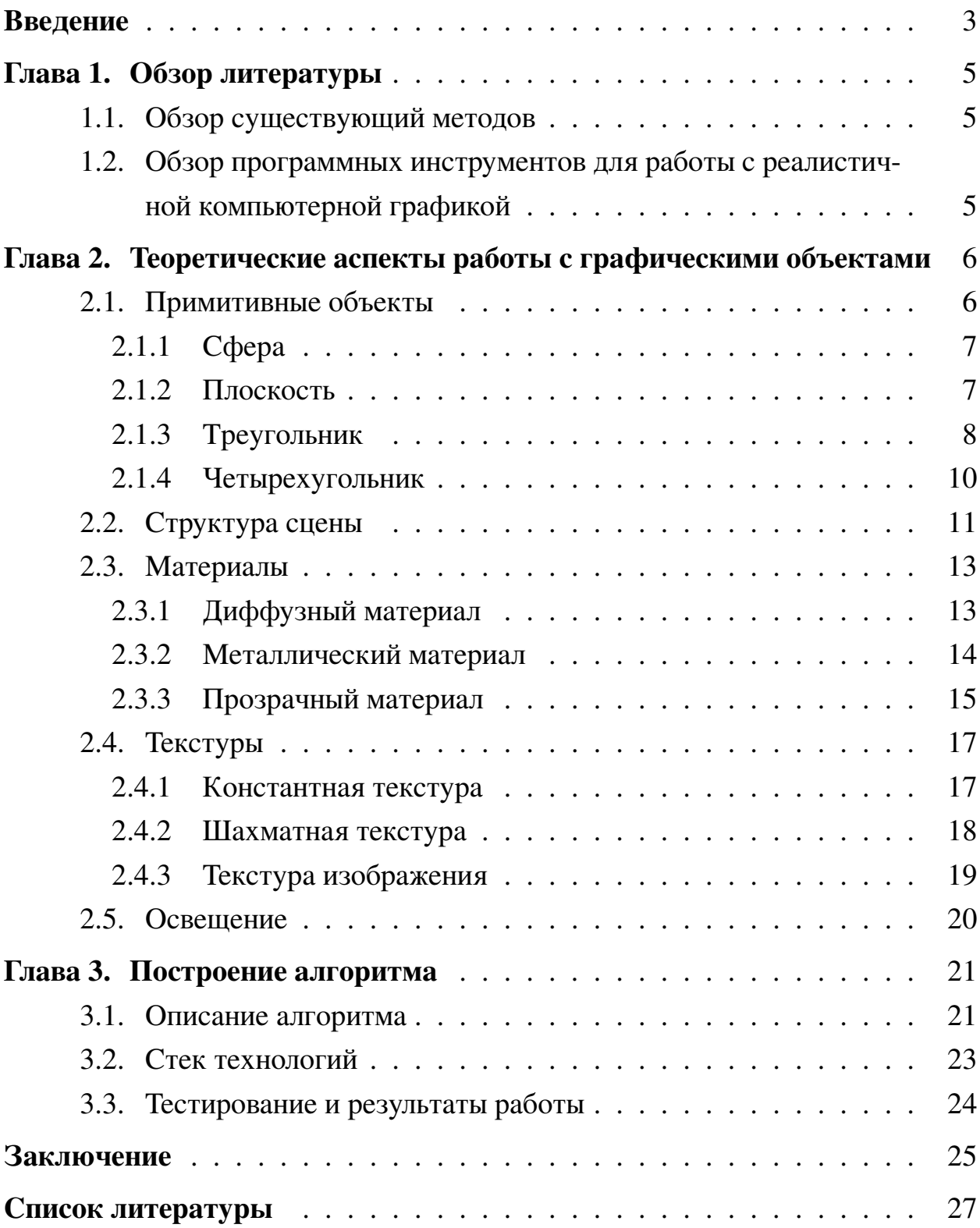

### <span id="page-2-0"></span>Введение

#### Актуальность

С развитием киноиндустрии, игровой индустрии и дизайна все больше растет потребность в реалистичной компьютерной графике. Долгое время вычислительные способности компьютеров позволяли использовать только метод растеризации треугольников [18, 15], что сказывалось на реалистичности получаемого результата, так как этот метод - очень грубая аппроксимация того, как свет на самом деле устроен. Однако компьютерная мощь растет с каждым годом, что позволяет использовать другие методы [16, 17], которые раньше использовать не представлялось возможным, ввиду вычислительной трудозатратности. Один из таких методов - метод трассировки лучей.

Метод трассировки лучей представляет собой метод генерации изображения путем отслеживания, или трассировки, пути света и моделирования эффектов его столкновения с объектами [20]. Он известен своей гибкостью, как правило, более достижимом реализмом и масштабируемостью, однако, как правило, достаточно трудозатратен [19].

В данной работе поставлена задача реализовать метод трассировки лучей, не акцентируя внимание на оптимизации данного метода, хотя некоторые вопросы оптимизации все же будут затронуты.

#### Цель работы

Целью данной работы является изучение и реализация метода трассировки лучей.

#### Задачи работы

Для достижения этой цели в рамках работы были поставлены следующие задачи:

• Определить и реализовать набор примитивных объектов, доступных для конструирования сцены.

- Определить и реализовать набор свойств поверхности примитивных объектов таких как:
	- Рассеивание лучей и затухание света
	- Текстуры
	- Свойство излучать свет
- Получить изображение, сгенерированное данным методом

### Практическая значимость

Одна из самых крупных потребителей реалистичной графики - индустрия развлечений, а именно игровая индустрия и киноиндустрия.

Реалистичность спецэффектов в кино помогают людям создавать такие кадры, какие раньше не представлялось возможным. Также графика в разы удешевила съемочный процесс, что сделало кино более доступным для производства.

В игровой индустрии графика все ближе приближается к реалистичной, что позволяет делать их более правдоподобными, стирая барьер между игроком и игрой.

Если отойти от индустрии развлечений, то реалистичная графика пользуется спросом у дизайна. От дизайна интерьера квартиры, до дизайнов крупных продуктов и целых зданий. Возможность посмотреть будущий интерьер еще не отремонтированной квартиры, посмотреть еще на не выпущенную марку автомобиля или устроить экскурсию по какому-либо еще недостроенному объекту позволяет многим людям экономить время и деньги.

### <span id="page-4-0"></span>Глава 1. Обзор литературы

#### <span id="page-4-1"></span> $1.1$ Обзор существующий методов

Метод бросания лучей (ray casting) - один из первых методов данного типа. Впервые данный термин был использован в 1982 году Скоттом Роттом [1]. Данный метод испускает только первичные лучи, что делает его нерекурсивным. Впервые в массовой индустрии данный алгоритм был применен Джоном Кармаком в игре Wolfenstein 3D [2]. Данный метод был достаточно прорывным для своего времени.

Метод трассировки лучей (ray tracing) [3] же является рекурсивным алгоритмом, что делает его более затратным в вычислительном плане алгоритмом. Однако, благодаря тому, что данный метод испускает не только первичные лучи, но и вторичные, делает данный метод заметно более реалистичным и позволяет реализовать многие эффекты, которые недоступны методу бросания лучей, таких как отражения, преломления, мягкие тени и другие. Однако в данном методе присутствуют некоторые допущения, что делает данный метод менее реалистичным, чем его усовершенствованная версия.

Более усовершенствованный метод называется методом трассировки пути (path tracing) [5]. Данный метод основывается на так называемом уравнении рендеринга, предложенном в статье Джеймса КаджWF-SP800Nии в 1982 году [4], и его решении методом Монте-Карло. Данный алгоритм является методом без допущений (unbiased method) [6], что делает его самым реалистичным методом из трех.

#### <span id="page-4-2"></span> $1.2$ Обзор программных инструментов для работы с реалистичной компьютерной графикой

На данный момент одни из самых популярных инструментов для работы с реалистичной компьютеной графикой:

1. *Octane*[21]. Пользуется большим спросом в киноиндустрии для создания графики. Достаточно хорошо оптимизирован и имеет удобный интерфейс взаимодействия, однако является проприетарным, что очень ограничивает его использование непроффесионалам.

- 2. *Mitsuba*[\[22\]](#page-27-7). Данный инструмент больше ориентировани на ислледователей. Имеет открытый исходный код, хорошо оптимизирован. Не совсем подходит для профессионального производства реалистичной графики. Инструмент достаточно сложен для освоения.
- 3. *Cycles*[\[23\]](#page-27-8). Данный инструмент разрабатывается*Blender Foundation*[\[24\]](#page-27-9). Данный инструмент имеет открытый исходный код. Также он встроен в *Blender* - инструмент для 3D моделирования и анимации, также инструмент с открытым исходным кодом, что делает его очень доступным для освоения. Однако данный инструмент достаточно молодой, поэтому он имеет не такой широкий функционал и еще не так хорошо оптимизирован.

## <span id="page-5-0"></span>**Глава 2. Теоретические аспекты работы с графическими объектами**

### <span id="page-5-1"></span>**2.1 Примитивные объекты**

Для определения примитивного объекта мы должны определить метод пересечения данного объекта с лучем. Имея луч и объект мы хотим уметь получать следующую информацию:

- Пересекает ли данный луч объект или нет
- Точку пересечения
- Нормаль в точке пересечения

Данной информации будет достаточно, чтобы повторно запустить луч из точки пересечения, тем самым имитируя поведение лучей света [\[12\]](#page-26-6). Луч будем определять с помощью двух векторов:  $R(t) = O + t \cdot D$ , где  $O$  вектор начало луча,  $D$  - вектор направления луча,  $t$  - скаляр, который считаем неотрицательным.

#### <span id="page-6-0"></span>**2.1.1 Сфера**

Сфера задается уравнением  $S(x) = (x - C, x - C) = r^2$ , где  $C$  - цетр сферы, r - радиус, x - точка, принадлежащая сфере. Пересечение с лучем считается следующим образом:

$$
S(R(t)) = (R(t) - C, R(t) - C) = r^2;
$$
  
\n
$$
(O + t \cdot D - C, O + t \cdot D - C) = r^2;
$$
  
\n
$$
(D, D)t^2 + 2(D, CO)t + (CO, CO) - r^2 = 0, \text{ rate } CO = O - C;
$$
  
\n
$$
t^*_{1} = -(D, OC) - \sqrt{(D, CO)^2 - (CO, CO) + r^2};
$$
  
\n
$$
t^*_{2} = -(D, OC) + \sqrt{(D, CO)^2 - (CO, CO) + r^2};
$$

учитывая, что  $D$  нормализован.

Если  $discr = (D, OC)^2 - (OC, OC) + r^2 \geq 0$  и хотя бы один из  $t_1$  или  $t_2$  неотрицателен, значит, пересечение есть, выбираем наименьший из неотрицательных  $t$ , обозначим его за  $t^*$ , тогда точка пересечения равна  $R(t^*) = O + t^* \cdot D$ Нормаль же тогда равна  $N = R(t^*) - C = O + t^* \cdot D - C$ .

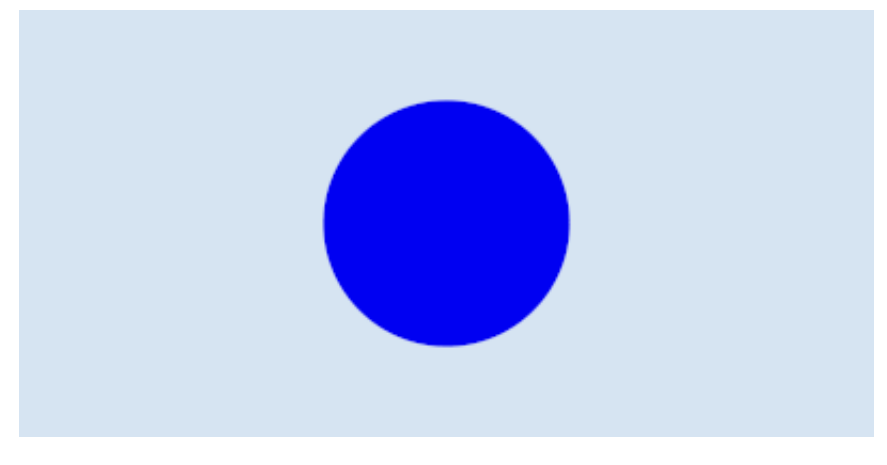

**Рис. 1:** Рендер сферы.

#### <span id="page-6-1"></span>**2.1.2 Плоскость**

Плоскость задается уравнением  $P(x) = (p - p_0, N) = 0$ , где  $p_0$  - точка, принадлежащая прямой,  $N$  - нормаль плоскости. Тогда пересечение луча  $R(t) = O + t \cdot D$  находится следующим образом:

$$
P(R(t)) = (R(t) - p_0, N) = 0;
$$
  
\n
$$
(O + t \cdot D - p_0, N) = 0;
$$
  
\n
$$
t = \frac{(p_0 - O,N)}{(D,N)}.
$$

Если  $(D, N) \neq 0$  и  $t^* \geq 0$ , то считаем, что пересечение есть. Нормаль в точке пересечения равна нормали плоскости.

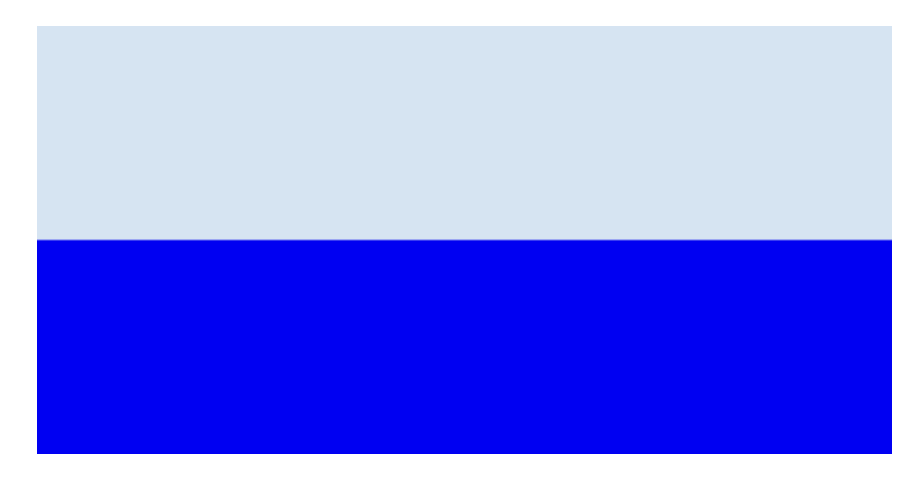

Рис. 2: Рендер плоскости.

#### <span id="page-7-0"></span>2.1.3 Треугольник

Треугольник определятся тремя точками  $A, B, C$ . Искать пересечение с лучем  $R(t) = O + t \cdot D$  будем методом Моллера — Трумбора [3]. Данный метод примечателен тем, что он не требует предварительного вычисленяе уравнения плоскости, содержащей треугольник. Вычисление пересечения выглядит следующим образом. Рассмотрим барицентрические координаты точки внутри треугольника  $P = w \cdot A + u \cdot B + v \cdot C$ . Учитывая, что  $u + v + w = 1$ , выразим  $w = 1 - u - v$ . Подставляя в выражение точки P получаем:

$$
P = (1 - u - v) \cdot A + u \cdot B + v \cdot C;
$$
  
 
$$
P = A + u \cdot AB + v \cdot AC, \text{ rate } AB = B - A, AC = C - A;
$$

Подставляя  $R(t) = O + t \cdot D$  в уравнение выше получаем:

$$
O + t \cdot D = A + u \cdot AB + v \cdot AC;
$$
  
\n
$$
AO = -t \cdot D + u \cdot AB + v \cdot AC, \text{ rate AO} = O - A;
$$
  
\n
$$
\begin{bmatrix} -D & AB & AC \end{bmatrix} \cdot \begin{bmatrix} t \\ u \\ v \end{bmatrix} = AO;
$$

Используя метод Крамера, мы получаем:

$$
\begin{bmatrix} t \\ u \\ v \end{bmatrix} = \frac{1}{\begin{vmatrix} -D & AB & AC \end{vmatrix}} \begin{bmatrix} AO & AB & AC \\ -D & AO & AC \\ -D & AB & AO \end{bmatrix};
$$

При этом, если  $\begin{vmatrix} -D & AB & AC \end{vmatrix} = 0$ , то это означает, что пересечения нет. Учитывая, что  $\begin{vmatrix} V_1 & V_2 & V_3 \end{vmatrix} = V_1 \cdot (V_2 \times V_3)$  и  $AB \times AC = N$  - нормаль треугольника, получаем:

$$
\begin{bmatrix} t \\ u \\ v \end{bmatrix} = \frac{1}{(D,N)} \begin{bmatrix} (AO, N) \\ -D \cdot (AO \times AC) \\ -D \cdot (AB \times AO) \end{bmatrix};
$$

Обозначим найденное значение  $t$  за  $t^*$ , тогда треугольник и луч имеет пересечение в  $R(t^*)$ , если  $t^* \geq 0, u + v \leq 1$  и  $u \geq 0, v \geq 0$ . Нормаль в точке пересечения равна  $N = AB \times AC$ 

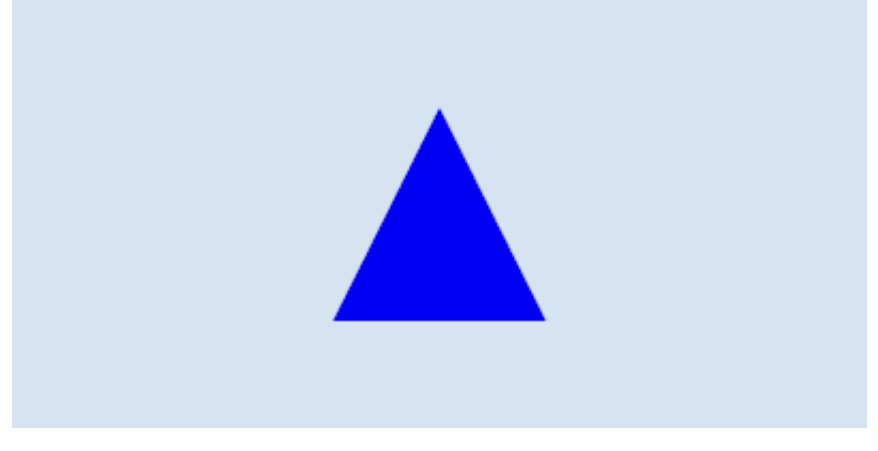

**Рис. 3:** Рендер треугольника.

#### <span id="page-9-0"></span>**2.1.4 Четырехугольник**

Четырехугольник задается четыремя точками  $A, B, C, D$ . Пересечение между лучем и четырехугольником будем находить, разбив четырехугольник на 2 треугольника с вершинами  $A, B, C, u, A, C, D$ . Если луч пересекает хотя бы один из треугольников, то пересечение имеет место быть. Нормаль можно найти с помощью любых трех вершин:  $N = AB \times AC$ , где  $AB = B - A$ ,  $AC =$  $C - A$ 

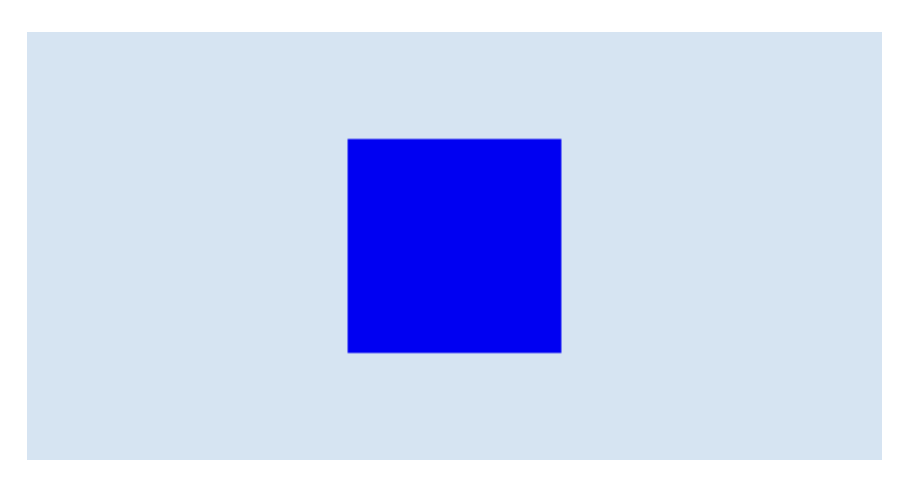

**Рис. 4:** Рендер четырехугольника.

#### <span id="page-10-0"></span>2.2 Структура сцены

Самый наивный способ хранить объекты сцены - хранить их в массиве. Однако этот метод имеет множество недостатков, таких как:

- Время рендера сцены растет с количеством объектов, независимо от того, является ли данный оюъект видимым или нет.
- Каждый раз луч будет проверятся на пересечение со всеми объектами. даже если луч на самом деле не пересекает никакой из объектов.

Хранение объектов в иерархии ограничивающих объемов [9] решает данные проблемы. Это древовидная структура данных, в которой хранятся ограничивающие объемы, обычно это параллелепипеды, параллельные осям, так как проверять луч на пересечение с такими параллелепипедами достаточно просто. Данные параллелепипеды могут содержать в себе объекты или другие параллелепипеды.

Параллелепипед, параллельный осям, задается двумя точками  $B^{min}$ ,  $B^{max}$ - вершина с минимальными координатами и максимальными соответственно. Проверка на пересечение с лучем  $R(t) = O + t \cdot D$  выполняется следующим образом. Проверяется пересечение по каждой оси. Рассмотрим пример для осей  $x, y$ :

$$
O_x + t \cdot D_x = B_x^{min}; O_x + t \cdot D_x = B_x^{max};
$$
  
\n
$$
O_y + t \cdot D_y = B_y^{min}; O_y + t \cdot D_y = B_y^{max};
$$
  
\n
$$
t_{1x} = \frac{B_x^{min} - O_x}{D_x}; t_{2x} = \frac{B_x^{max} - O_x}{D_x};
$$
  
\n
$$
t_{1y} = \frac{B_y^{min} - O_y}{D_y}; t_{2y} = \frac{B_y^{max} - O_y}{D_y};
$$
  
\n
$$
t_x^{min} = min\{t_{1x}, t_{2x}\}; t_x^{max} = max\{t_{1x}, t_{2x}\};
$$
  
\n
$$
t_y^{min} = min\{t_{1y}, t_{2y}\}; t_y^{max} = max\{t_{1y}, t_{2y}\};
$$

Если пересекает, то  $t_x^{min} <= t_y^{max}$  и  $t_y^{min} <= t_x^{max}$ , при условии, что  $t_y^{max}, t_x^{max} \geq 0$ 0. Добавим проверку по *z* и совместим их вместе, получаем:

$$
t = \frac{B^{min} - O}{D};
$$
  
\n
$$
T = \frac{B^{max} - O}{D},
$$
 3 $\text{qecb}$  othoulehine bekropob - подlemethoe qenehne;  
\n
$$
t^{max} = max\{t_x, t_y, t_z\};
$$
  
\n
$$
T^{min} = min\{t_x, t_y, t_z\};
$$

Если  $t^{max}>T^{min}$  или  $T_{min}< 0$ , то луч не пересекает параллелепипед.

Рассмотрим метод построения дерева. Метод выглядит следующим образом: пусть дана константа  $N^{max}$  - максимальное количество элементов в одном ограничивающем объеме (подбирается эмпирически) и массив объектов  $M^{obj}$  выполним:

- 1. Поместим каждый объект в свой ограничивающий объем.
- 2. Поместим данные объемы в общий, назовем его корнем.
- 3. Если количество объектов в текущем меньше  $N^{max}$ , прекращаем деление.
- 4. Иначе отсортируем объемы по расстоянию от начала координат до  $B^{max},$ тем самым при разбиении на дочерние объемы мы уменьшим степень перекрытия объемов.
- 5. Первую половину объектов помещаем в один дочерний объем, вторую в другой.
- 6. Повторяем шаги 3, 4, 5 для дочерних объемов.

#### <span id="page-12-0"></span>**2.3 Материалы**

Материал поверхности определяет то, как луч отражается от поверхности в данной точке и то, как меняется цвет луча при отражении [\[12\]](#page-26-6). Обычно изменение цвета луча при отражении задается таким параметром как альбедо. Это может быть как и константный цвет, что означает, что поверхность отражает определенно заданый спектр цвета и поглощает все другие, либо это может быть текстура, которая задает такой параметр в конкретной точке поверхности. Подробнее о текстурах будет изложено далее. Способ отражения луча от поверхности, наоборот, сильно зависит от материала, и в основном является определяющим фактором.

Рассотрим три типа материалов:

- 1. Диффузный материал
- 2. Металический материал
- 3. Прозрачный материал

#### <span id="page-12-1"></span>**2.3.1 Диффузный материал**

Диффузный материал имитирует шероховатые поверхности, в которых из-за неровностей лучи отражаются в разных направлениях. Направление отраженного луча выбирается случайно в единичной сфере с центром в  $N$ , где  $N$  - нормаль в данной точке. Отраженный луч  $R'(t) = O' + t\cdot D'$  находится следующим образом :

$$
x = Rand(0, 2\pi);
$$
  
\n
$$
z = Rand(-1, 1);
$$
  
\n
$$
r = \sqrt{1 - r^2};
$$
  
\n
$$
D' = N + \{rcos(x), rsin(x), z\};
$$
  
\n
$$
O' = H;
$$

 $Rand(x, y)$  - функция получения случайных чисел из равномерного распределения.

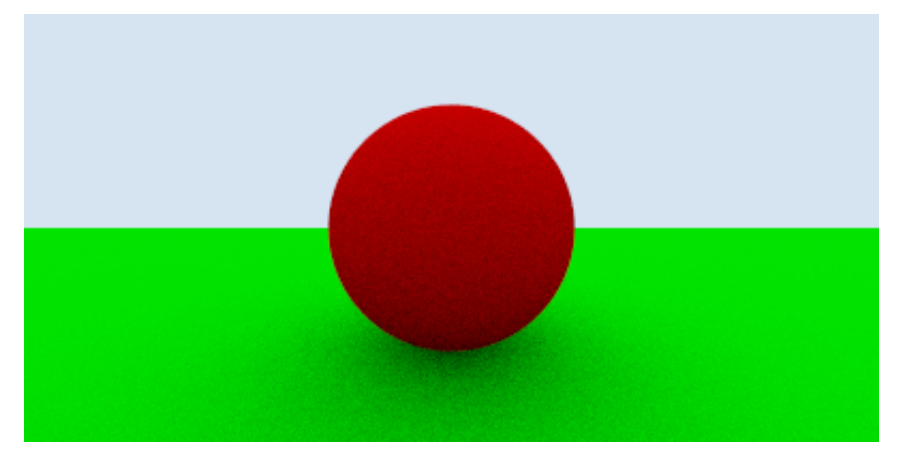

**Рис. 5:** Пример диффузного материала.

#### <span id="page-13-0"></span>**2.3.2 Металлический материал**

Металлический материал имитирует гладкие поверхности, то есть отраженный луч находится в одной плоскости с падающем лучем и нормалью и угол между отраженным лучем и нормалью равен углу между падающим углом и нормалью. Отраженный луч  $R'(t) = O' + t\cdot D'$  находится следующим образом :

$$
D' = D - 2(D, N) \cdot N;
$$
  

$$
O' = H;
$$

Мы можем добавить шероховатости материалу, добавив к  $D^{\prime}$  случайный вектор из единичной сферы  $P_{rand}$  умноженный на некоторый коэффициент, определяющий степень шероховатости  $C_{round}$ . Тогда гладкий материал будет иметь  $C_{rough} = 0$ . В общем случае  $D'$  будет иметь вид:

$$
D' = (D - 2(D, N) \cdot N) + C_{rough} \cdot P_{rand};
$$

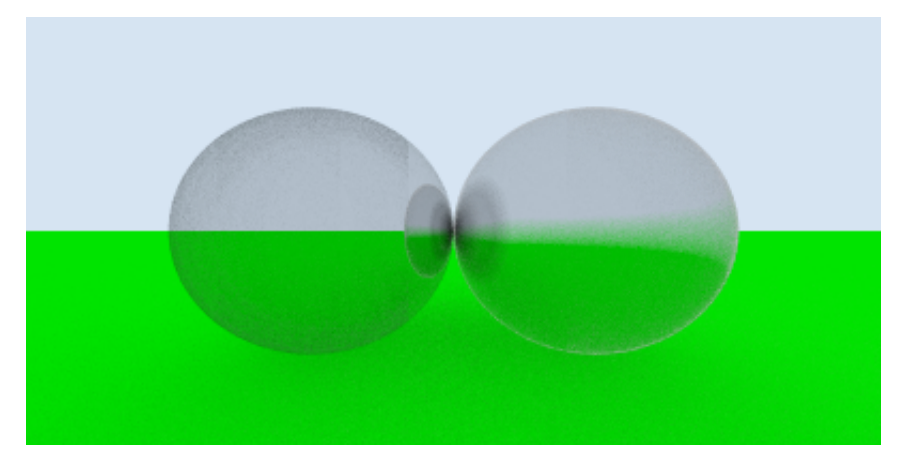

Рис. 6: Пример металического материала.

#### <span id="page-14-0"></span>Прозрачный материал  $2.3.3$

В прозрачном материале лучи могут как и отражаться, так и преломляться. Преломление лучей описывается законом Снелла [10]. Выглядит он следующим образом:  $n_1 \sin \phi_1 = n_2 \sin \phi_2$ , где  $n_1$  - показатель преломления среды, из которой свет падает на границу раздела,  $n_2$  - показатель преломления среды, в которую свет попадает, пройдя границу раздела,  $\phi_1$  - угол падения света - угол между падающим на поверхность лучом и нормалью к поверхности,  $\phi_2$  - угол преломления света — угол между прошедшим через поверхность лучом и нормалью к поверхности. Преломленный луч  $R_{refract}(t)$ находится следующим образом:

$$
k = 1.0 - \left(\frac{n_1}{n_2}\right)^2 (1.0 - (N, D)^2);
$$
  
\n
$$
D' = \frac{n_1}{n_2} \cdot D - \left(\frac{n_1}{n_2}(N, I) + \sqrt{k}\right) \cdot N;
$$
  
\n
$$
O' = H;
$$

В случае, когда  $\frac{n_1}{n_2}$  sin  $\phi_1 \geq 1$  или  $k < 0$  имеет место только отражение, преломления не происходит. Для определения отражения или преломления будем использовать приблежения Шлика для уравнения Френеля [11]. Аппроксимация выглядит следующим образом:  $F = n + (1 - n)(1 - (N, -D))$ <sup>5</sup>,  $n = \frac{n_1}{n_2}$ На практике это будет означать, что отражение или преломление луча будет выбираться случайным образом с поправкой на коэффициент, полученный из аппроксимации Шлика. Имея  $n_2$ ,  $n_1 = 1$  и  $R(t) = O + t \cdot D$ , получание нового

луча  $R^\prime(t)$  выглядит следующим образом:

Если 
$$
(n, D) < 0 \implies n = \frac{1}{n_2}
$$
, иначе  $n = n_2$ ;  $F = \frac{n_1}{n_2} + (1 - \frac{n_2}{n_1})(1 - (N, -D))^5$ ; \nЕсли  $Rand(0, 1) < F \implies R'(t) = R_{refract}(t)$ , иначе  $R'(t) = R_{reflect}(t)$ ;

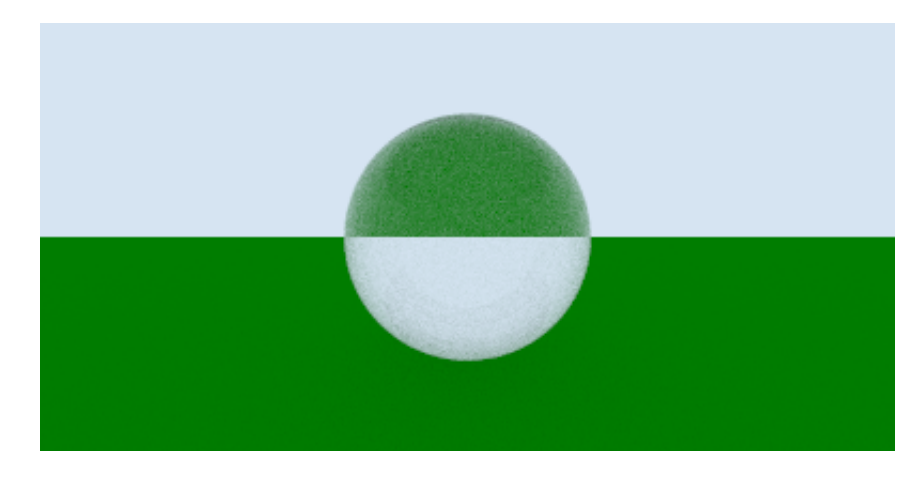

**Рис. 7:** Пример прозрачного материала.

#### <span id="page-16-0"></span>Текстуры  $2.4$

Текстуры в компьютерной графике обычно означают функцию, которая определяет цвет точки поверхности [13]. Это может быть процедурная генерация, так и сэмплирование изображения. Текстуры - один из способов задания альбедо в материале, они позволяют задавать в каждой точке свой парамтр альбедо, что является очень удобным в некоторых ситуациях. Точка поверхности задается так называемыми текстурными координатами  $(u, v)$ , где  $0 \le u, v \le 1$ . Для получения значения цвета из текстуры, нужно для каждой точки поверхности однозначно определить текстурные координаты. Рассмотрим способ задания текстурных координат для прямоугольника и сферы.

Определение текстурных координат для прямоугольника достаточно просто. Имея четыре вершины A, B, C, D и считая, что вершины указаны в порядке обхода против часовой стрелки начиная с вершины с наименьшими координатами, для точки  $P$  имеем:

$$
u = \begin{vmatrix} \frac{DP_x}{AB_x} \\ v \end{vmatrix};
$$

Для получения текстурных координат сферы рассмотрим сферические координаты. Для каждой точки можно единственным образром задать широту и долготу  $(\theta, \phi)$ , где  $\phi$  - угол между осью *х* и проекцией отрезка, соединяющего начало координат с точкой  $P$ , на плоскость  $xy$ ,  $\theta$  - угол между радиусвектором точки P и плоскостью ху. При этом  $\phi = \arctan \frac{y}{x}$ ,  $\theta = \arcsin z$ ,  $-\pi \leq \phi \leq \pi$ ,  $-\frac{\pi}{2} \leq \theta \leq \frac{\pi}{2}$ . В итоге текстурная координата точки Р бедет равна:

$$
u = 1 - \frac{\phi + \pi}{2\pi}; v = \frac{2\theta + \pi}{2\pi};
$$

#### <span id="page-16-1"></span>2.4.1 Константная текстура

Константная текстура - самая простая текстура. Она задает одинаковый цвет для любой точки поверхности. Для данной текстуры не нужны текстурные координаты, что делает ее очень универсальной, однако вариативность использования ее довольно скудная.

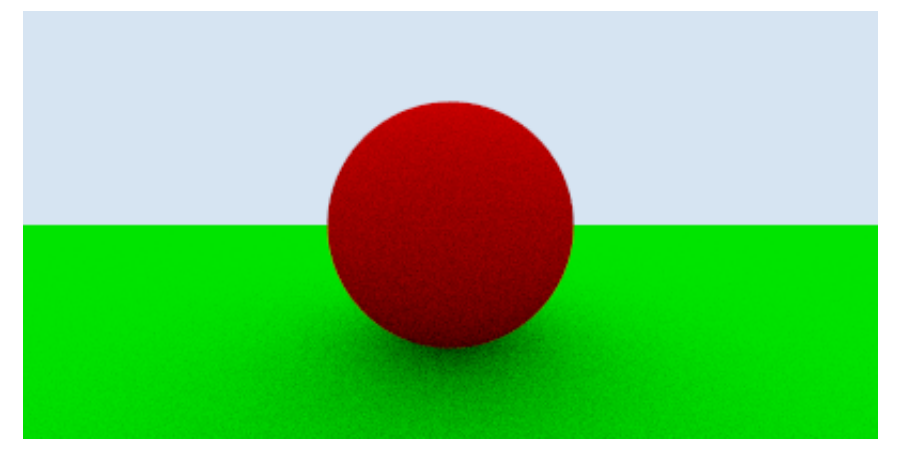

**Рис. 8:** Пример константной текстуры.

#### <span id="page-17-0"></span>**2.4.2 Шахматная текстура**

Шахматная текстура - текстура состоящая из двух других текстур, сочетающих их в шахматном порядке. Пусть цвет одной текстуры вычисленный в координатах  $(u, v)$  равен  $Col_{even}$ , цвет другой, вычесленный в тех же координатах -  $Col_{odd}$ . Тогда цвет шахматной текстуры  $Col_{checker}$ , вычисленный в  $(u, v)$ , равен:

$$
sign = sgn(\sin ku \sin kv);
$$
  

$$
Col_{checker} = Col_{even}, \text{ecnu } sign = 1, \text{ unique } Col_{checker} = Col_{odd};
$$

Где k - параметр, определяющий насколько мелкими будут клетки.

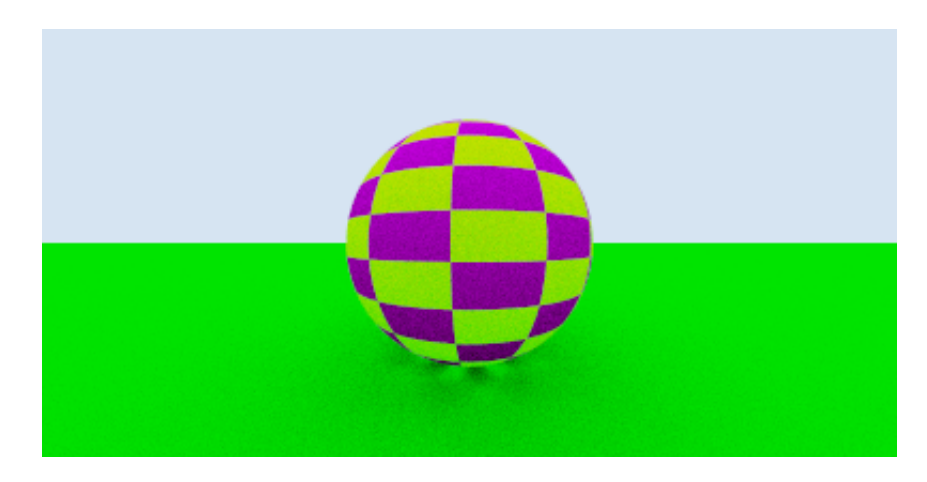

**Рис. 9:** Пример шахматной текстуры.

#### <span id="page-18-0"></span>**2.4.3 Текстура изображения**

Для возможности использовать изображение в качестве текстуры, необходимо по текстурной координате определить координату пикселя. Пусть изобрадение имеет  $N_x$  на  $N_y$  пикселей. Тогда для пикселя с позицией  $(i, j)$ ,  $0 \le i \le N_x, 0 \le j \le N_y$  справедливо равенство:

$$
u = \frac{i}{N_x - 1}; v = \frac{j}{N_y - 1};
$$

 $i = \lfloor u(N_x - 1) \rfloor; j = \lfloor (1 - v)(N_y - 1) \rfloor;$ 

Отсюда следует:

$$
\frac{1}{\sqrt{2}}\int d^3x\sqrt{\frac{1}{2}}\left(\frac{dx}{2}\right)^2 dx
$$

**Рис. 10:** Пример текстуры изображения.

### <span id="page-19-0"></span>**2.5 Освещение**

Освещение делится на две части - фоновое - освещение, которое уже присутствует в сцене, считается максимально рассеяным, то есть цвет постоянный для всей сцены, представляет из себя цвет пикселя, если луч, проходящий через него ничего не пересекает, и излучаемое - свет, излучаемый каким-либо объектом с материалом, способным излучать свет [\[13\]](#page-27-10). Описанные ранее типы материалов не излучали никакого света, рассмотрим другой тип материалов.

Рассмотрим материал диффузного света. Данный материал только излучает свет, не рассеивает лучи дальше. Данный материал очень простой в устройстве, все, что он имеет - это текстуру альбедо и интенсивность  $I \geq 1$ . Если луч пересекает объект с данным материалом, то луч окрашивается в цвет текстуры в данной точке, умноженный на интенсивность.

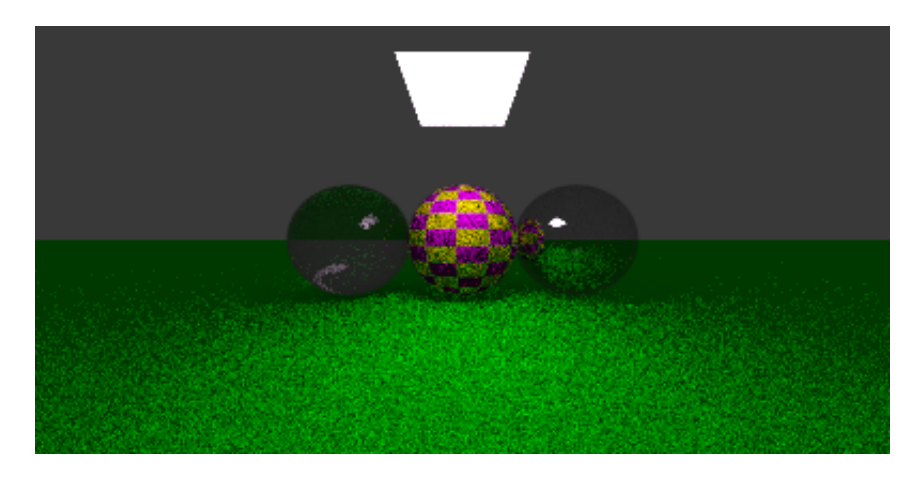

**Рис. 11:** Пример освещения.

## <span id="page-20-0"></span>**Глава 3. Построение алгоритма**

### <span id="page-20-1"></span>**3.1 Описание алгоритма**

Рассмотрим структуру алгоритма. Перед началом работы алгоритма должны быть инициализированы следующие параметры:

- $H_{img}$ ,  $W_{img}$  высота и ширина итогового изображения в пикселях
- $N_{spp}$  количество лучей, пускаемых через каждый пиксель. Нужно для того, чтобы границы у итогового изображения были сглажены.
- $N_{depth}$  количество допустимых отражений луча. Необходимо для того, чтобы алгоритм остановился.
- $C_{ambient}$  фоновый свет (цвет пикселя, при отсутствии пересечений луча и объектов)
- $Cam$  камера, у которой определены параметры, такие как:
	- **–** Ocam позиция
	- **–** Dcam направление
	- **–** Upcam единичный вектор, который определяет направление вверх в пространстве камеры (для определения базиса пространства камеры)
	- **–** F OVcam угол обзора
- $\textit{Score}$  собранная сцена, у которой:
	- **–** Указаны все объекты
	- **–** У каждого объекта указан его материал
	- **–** Построена иерархия ограничивающих объемов

Сам алгоритм состоит из двух функций -  $Render$  и  $CastRay$ .  $Render$  перебирает все пиксели и  $N_{\text{sm}}$  раз вызвает у пикселя функцию  $CastRay$ , которая пускает луч в заданном направлении и возвращает цвет. Функции выглядят

следующим образом:

#### **Algorithm 1:** CastRay

**Input:**  $R(t)$ ,  $N_{depth}$ , Scene,  $C_{ambient}$ **Output:**  $C_{out}$  $B_{res}$ , Material,  $P_{hit}$ ,  $u, v, N = Interest(R(t), Scene)$ ; **if**  $B_{res} = True$  **then**  $C_{emit} = EmilMaterial(Material, u, v);$  $C_{\text{attenuate}}, R'(t) =$  $Scatter Material(Material, R(t), u, v, P_{hit}, N);$ **return**  $C_{emit}+$  $+C_{attenuate} \cdot CastRay(R'(t), N_{depth} - 1, Scene, C_{ambient});$ **else** | **return**  $C_{ambient}$ ; **end**

```
i = 0; j = 0;while i < H_{imq} do
    while j < W_{img} do
        Col = Black;n = 0;while n < N_{spp} do
             u = \frac{j + Rand(0,1)}{W}\frac{tana(0,1)}{W_{img}};
             v = \frac{i+Rand(0,1)}{H}\frac{tana(0,1)}{H_{img}};
             R(t) = GetRayFromCam(u, v);Col = Col + ColorRay(ray, s_{D}epth);n = n + 1;end
        Col = \frac{Col}{N}\frac{Col}{N_{spp}};
        Img(i, j) = Col;j = j + 1;end
    i = i + 1;end
return Img;
```
### <span id="page-22-0"></span>**3.2 Стек технологий**

Для реализации данного метода был выбран язык C++ стандарта 2017 года, ввиду его производительности. Для реализации математических вычислений была выбрана библиотека glm [\[7\]](#page-26-10), так как она отличается своей легковестностью и оптимизацией, так как данная библиотека поддерживает SIMD.

## <span id="page-23-0"></span>**3.3 Тестирование и результаты работы**

В качестве тестовой сцены будем использовать Cornell box [\[14\]](#page-27-11). Данная сцена достаточно часто применяется для тестирования методов рендеринга.

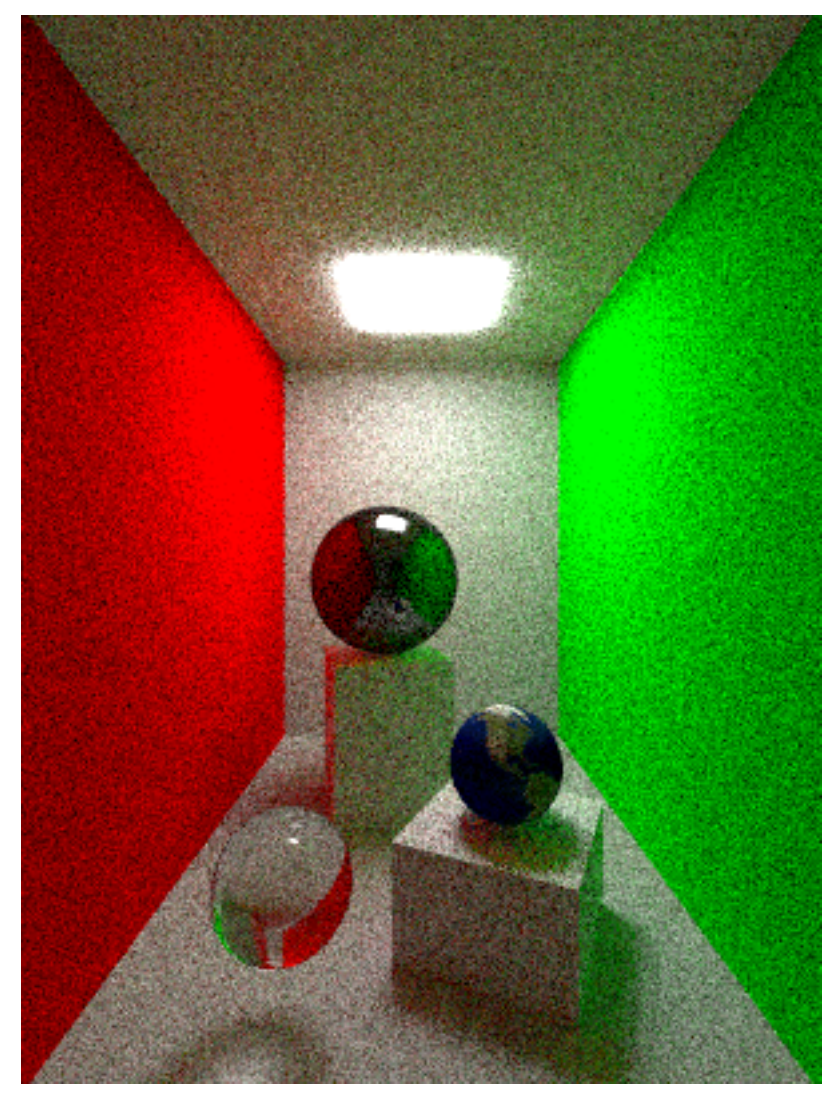

**Рис. 12:** Cornell box, сгенерированный данным методом

### <span id="page-24-0"></span>Заключение

### Результаты работы

В ходе данной работы были получены следующие результаты:

- Определен и реализован набор примитивов, позволяющий собирать сцены для генерации изобрадений
- Определен и реализован набор свойств поверхности примитивов, таких как:
	- Материалы отвечают за рассеивание лучей и затухание света
	- Текстуры
	- Специальный тип материала, способный излучать свет
- Получены изображения с помощью данного метода.
- Разработан и реализован алгоритм трассировки лучей. Исходный код доступен по ссылке: https://github.com/Sphag/raytracer

#### Перспективы развития

Есть три вектора, по которому можно развивать данный метод:

- 1. Оптимизация алгоритма. Использование как дополнительных потоков центрального процессора, так и использование граффического. Рассмотреть возможность применения аппаратных ускорителей, как, например, ядра видеокарт семейства Nvidia RTX [25].
- 2. Работа в сторону улучшения самого алгоритма. Данная реализация делает достаточное количество допущений о том, как свет на самом деле устроен. Уже существуют модификации, которые моделируют поведение света намного точнее, что делает их результат намного ближе к реализму.

<span id="page-25-0"></span>3. Удобство использования. В данной реализации метода достаточно трудно настроить сцену пользователю, который не знаком с данной реализацией. Нет просмотра результата в окне в реальном времени, нет интерактивного редактора сцен. Удобство использования экономит много времени, что имеет большую роль в некоторых областях.

#### **Список литературы**

- <span id="page-26-0"></span>[1] Roth S. «Ray Casting for Modeling Solids». DOI: 10.1016/0146- 664X(82)90169-1
- <span id="page-26-1"></span>[2] Premadi F. «Ray-Casting Tutorial For Game Development And Other Purposes». [https://permadi.com/1996/05/](https://permadi.com/1996/05/ray-casting-tutorial-table-of-contents/) [ray-casting-tutorial-table-of-contents/](https://permadi.com/1996/05/ray-casting-tutorial-table-of-contents/)
- <span id="page-26-2"></span>[3] Nikodym T. «Ray Tracing Algorithm For Interactive Applications». [https:](https://dip.felk.cvut.cz/browse/pdfcache/nikodtom_2010bach.pdf) [//dip.felk.cvut.cz/browse/pdfcache/nikodtom\\_2010bach.pdf](https://dip.felk.cvut.cz/browse/pdfcache/nikodtom_2010bach.pdf)
- <span id="page-26-4"></span>[4] Kajiya J. T. «The rendering equation». DOI: 10.1.1.63.1402
- <span id="page-26-3"></span>[5] Lafortune E. «Mathematical Models and Monte Carlo Algorithms for Physically Based Rendering». [http://www.graphics.cornell.edu/](http://www.graphics.cornell.edu/~eric/thesis/index.html) [~eric/thesis/index.html](http://www.graphics.cornell.edu/~eric/thesis/index.html)
- <span id="page-26-5"></span>[6] Farnsworth M. «Biased vs Unbiased Rendering». [http://renderspud.](http://renderspud.blogspot.com/2006/10/biased-vs-unbiased-rendering.html) [blogspot.com/2006/10/biased-vs-unbiased-rendering.html](http://renderspud.blogspot.com/2006/10/biased-vs-unbiased-rendering.html)
- <span id="page-26-10"></span>[7] «OpenGL Mathematics (GLM)». <https://glm.g-truc.net>
- [8] Moller T., Trumbore B. «Fast, Minimum Storage Ray/Triangle Intersecton». [http://fileadmin.cs.lth.se/cs/Personal/Tomas\\_Akenine-Moller/](http://fileadmin.cs.lth.se/cs/Personal/Tomas_Akenine-Moller/code/raytri_tam.pdf) [code/raytri\\_tam.pdf](http://fileadmin.cs.lth.se/cs/Personal/Tomas_Akenine-Moller/code/raytri_tam.pdf)
- <span id="page-26-7"></span>[9] Ericson C. «Real-Time Collision Detection». p. 238. ISBN 1-55860-732-3.
- <span id="page-26-8"></span>[10] «Snell's law». [https://en.wikipedia.org/wiki/Snell%27s\\_law](https://en.wikipedia.org/wiki/Snell%27s_law)
- <span id="page-26-9"></span>[11] Schlick C. «An Inexpensive BRDF Model for Physically-based Rendering». [http://www.cs.virginia.edu/~jdl/bib/appearance/analytic%](http://www.cs.virginia.edu/~jdl/bib/appearance/analytic%20models/schlick94b.pdf) [20models/schlick94b.pdf](http://www.cs.virginia.edu/~jdl/bib/appearance/analytic%20models/schlick94b.pdf)
- <span id="page-26-6"></span>[12] Shirley P. «Ray Tracing in One Weekend». [https://raytracing.github.](https://raytracing.github.io/books/RayTracingInOneWeekend.html) [io/books/RayTracingInOneWeekend.html](https://raytracing.github.io/books/RayTracingInOneWeekend.html)
- <span id="page-27-10"></span>[13] Shirley P. «Ray Tracing the next week». [https://raytracing.github.io/](https://raytracing.github.io/books/RayTracingTheNextWeek.html) [books/RayTracingTheNextWeek.html](https://raytracing.github.io/books/RayTracingTheNextWeek.html)
- <span id="page-27-11"></span>[14] «Cornell box». [https://en.wikipedia.org/wiki/Cornell\\_box](https://en.wikipedia.org/wiki/Cornell_box)
- <span id="page-27-1"></span>[15] Akeley K., Kirk D., Seiler L., Slusallek P., Grantham B.«When will raytracing replace rasterization?». DOI: 10.1145/1242073.1242120
- <span id="page-27-2"></span>[16] Lafortune E. P., Willems Y. D. «Bi-directional path tracing». [http://](http://graphics.cs.kuleuven.be/publications/BDPT/) [graphics.cs.kuleuven.be/publications/BDPT/](http://graphics.cs.kuleuven.be/publications/BDPT/)
- <span id="page-27-3"></span>[17] Hachisuka T., Ogaki S., Jensen H. W. «Progressive photon mapping». DOI: 10.1145/1457515.1409083
- <span id="page-27-0"></span>[18] Akenine-Möller T., Aila T. «Conservative and Tiled Rasterization Using a Modified Triangle Set-Up». DOI: 10.1080/2151237X.2005.10129198
- <span id="page-27-5"></span>[19] Georgiev I., Slusallek P. «Generic concepts for flexible and high performance ray tracing». DOI: 10.1109/RT.2008.4634631
- <span id="page-27-4"></span>[20] Glassner A. S. «An Introduction to Ray Tracing».
- <span id="page-27-6"></span>[21] Octane Renderer <https://home.otoy.com/render/octane-render/>
- <span id="page-27-7"></span>[22] Mitsuba Renderer <https://www.mitsuba-renderer.org/>
- <span id="page-27-8"></span>[23] Cycles Renderer <https://www.cycles-renderer.org/>
- <span id="page-27-9"></span>[24] Blender Foundation <https://www.blender.org/foundation/>
- <span id="page-27-12"></span>[25] Nvidia RTX [https://www.nvidia.com/en-us/design-visualization/](https://www.nvidia.com/en-us/design-visualization/technologies/rtx/) [technologies/rtx/](https://www.nvidia.com/en-us/design-visualization/technologies/rtx/)